# **Регрессионный анализ, часть 2**

**Математические методы в зоологии с использованием R**

Марина Варфоломеева

#### **Вы сможете**

- Подобрать модель множественной линейной регрессии
- Протестировать значимость модели и ее коэффициентов
- Интерпретировать коэффициенты множественной регрессии при разных предикторах
- Проверить условия применимости простой и множественной линейной регрессии при помощи анализа остатков

**Условия применимости линейной регрессии**

# **Условия применимости линейной регрессии**

Условия применимости линейной регрессии должны выполняться, чтобы тестировать гипотезы

- **<sup>1</sup>** Независимость
- **<sup>2</sup>** Линейность
- **<sup>3</sup>** Нормальное распределение
- **<sup>4</sup>** Гомогенность дисперсий
- **<sup>5</sup>** Отсутствие коллинеарности предикторов (для множественной регрессии с этого условия нужно начинать!)

### **1. Независимость**

- Значения  $\emph{y}_{i}$  должны быть независимы друг от друга
- Берегитесь псевдоповторностей и автокорреляций (например, временных)
- Контролируется на этапе планирования
- Проверяем на графике остатков

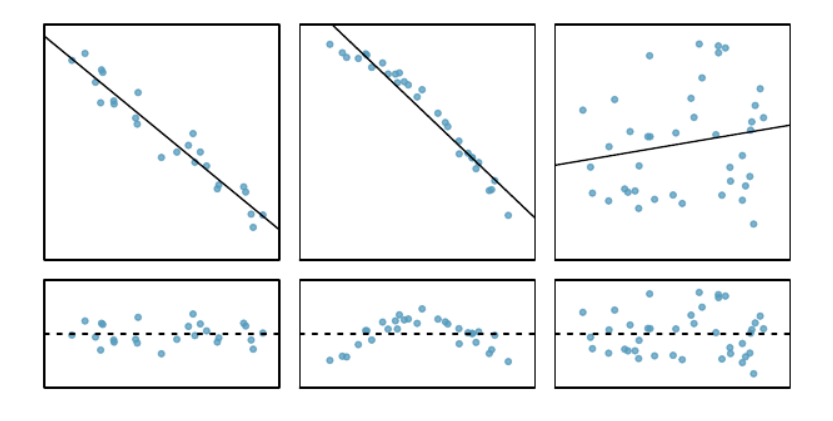

Из кн. Diez et al., 2010, стр. 332, рис. 7.8

# **2. Линейность связи**

- Проверяем на графике рассеяния исходных данных
- Проверяем на графике остатков

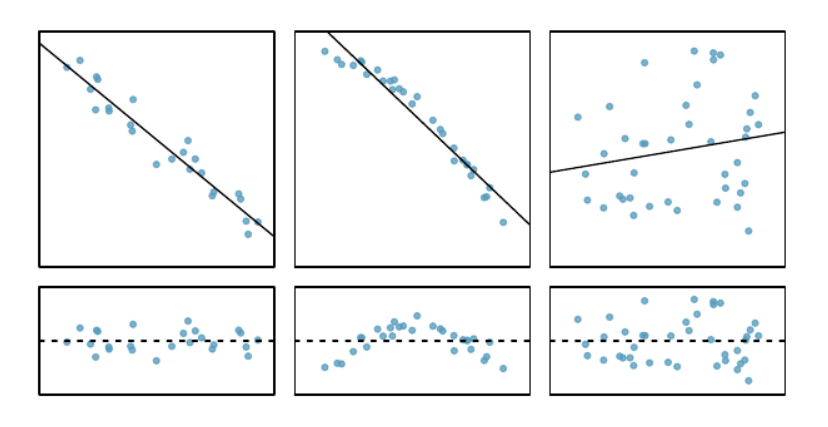

Из кн. Diez et al., 2010, стр. 332, рис. 7.8 **Марина Варфоломеева Регрессионный анализ, часть 2 6 / 47**

# **Что бывает, если не глядя применять линейную регрессию**

Квартет Энскомба - примеры данных, где регрессии одинаковы во всех случаях (Anscombe, 1973)

$$
y_i = 3.0 + 0.5 x_i\,
$$

$$
r^2=0.68
$$

$$
H_0: \beta_1 = 0, t = 4.24, p = 0.002
$$

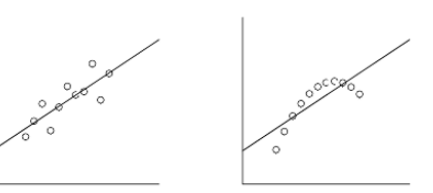

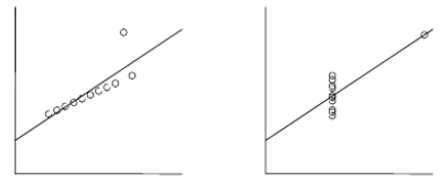

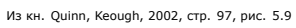

## **3. Нормальное распределение остатков**

Нужно, т.к. в модели  $Y_i = \beta_0 + \beta x_i + \epsilon_i$ зависимая переменная  $Y \sim N(0, \sigma^2)$ , а значит  $\epsilon_i \sim N(0,\sigma^2)$ 

- Нужно для тестов параметров, а не для подбора методом наименьших квадратов
- Нарушение не страшно тесты устойчивы к небольшим отклонениям от нормального распределения
- Проверяем распределение остатков на нормально-вероятностном графике

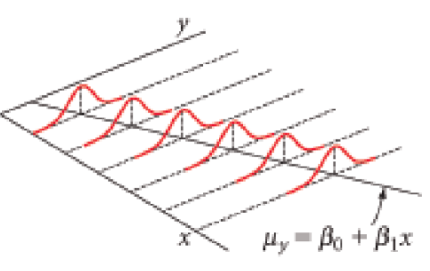

Из кн. Watkins et al., 2008, стр. 743, рис. 11.4

## **4. Гомогенность дисперсий**

Нужно, т.к. в модели  $Y_i = \beta_0 + \beta x_i + \epsilon_i$ зависимая переменная  $Y \sim N(0,\sigma^2)$  и дисперсии  $\sigma_1^2=\sigma_2^2=...=\sigma_i^2$  для каждого  $Y_i$ 

Но, поскольку  $\epsilon_i \sim N(0,\sigma^2)$ , можно проверить равенство дисперсий остатков  $\epsilon_i$ 

- Нужно и важно для тестов параметров
- Проверяем на графике остатков по отношению к предсказанным значениям
- Есть формальные тесты, но они очень чувствительны (тест Бройша-Пагана, тест Кокрана)

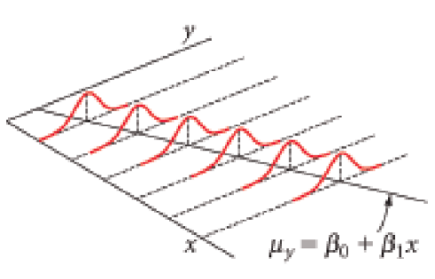

Из кн. Watkins et al., 2008, стр. 743, рис. 11.4

# **Диагностика регрессии по графикам остатков**

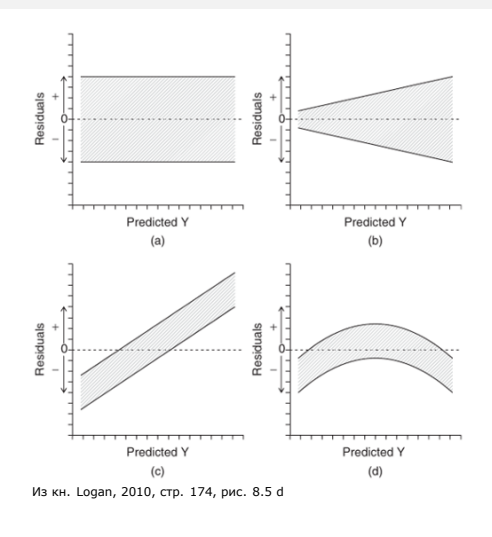

- (a)все условия выполнены
- (b)разброс остатков разный
- (wedge-shaped pattern)
- (c)разброс остатков одинаковый, но нужны дополнительные предикторы
- (d)к нелинейной зависимости
	- применили линейную регрессию

# **Задача: Проанализируйте графики остатков**

#### Скажите пожалуйста

- какой регрессии соответствует какой график остатков?
- все ли условия применимости регрессии здесь выполняются?
- 
- 
- 
- 
- 
- 
- 
- 
- назовите случаи, в которых можно и нельзя применить линейную регрессию?

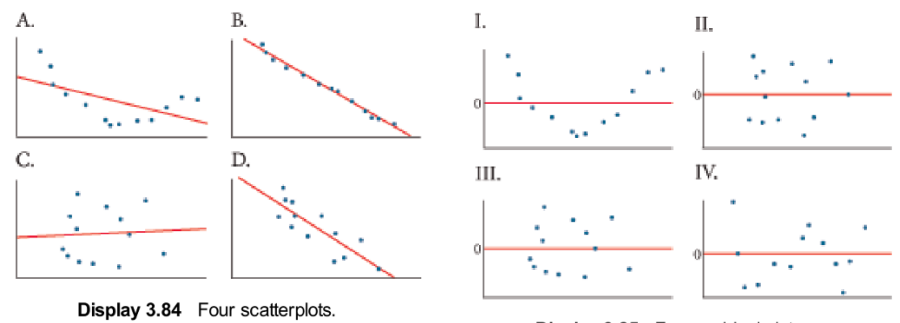

Display 3.85 Four residual plots.

### **Решение**

- A-I нелинейная связь нельзя;
- B-II все в порядке, можно;
- C-III все в порядке, можно;
- D-IV синусоидальный паттерн в остатках, нарушено условие независимости или зависимость нелинейная - нельзя.

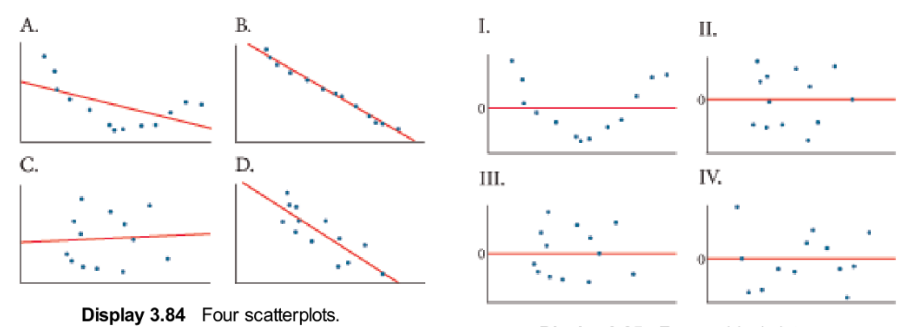

Display 3.85 Four residual plots.

## **Какие наблюдения влияют на ход регрессии больше других?**

Влиятельные наблюдения, выбросы, outliers

- большая абсолютная величина остатка
- близость к краям области определения (leverage - рычаг, сила; иногда называют hat)

На графике точки и линии регрессии построенные с их включением:

- 1 не влияет на ход регрессии,
	- т.к. лежит на прямой
	- 2 умеренно влияет (большой остаток, малая сила влияния)
	- 3 очень сильно влияет (большой остаток, большая сила влияния)

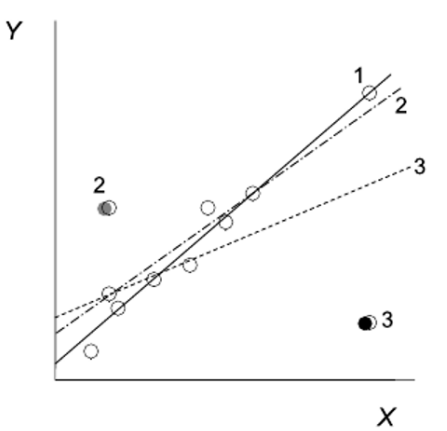

Из кн. Quinn, Keough, 2002, стр. 96, рис. 5.8

# **Как оценить влиятельность наблюдений?**

**Расстояние Кука (Cook's d, Cook, 1977)**

- Учитывает одновременно величину остатка и близость к краям области определения (leverage)
- Условное пороговое значение: выброс, если  $d \geq 4/(n-p)$ , где  $n$  объем выборки,  $p$  - число параметров модели. Иногда используют более мягкий порог  $d\geq 1$

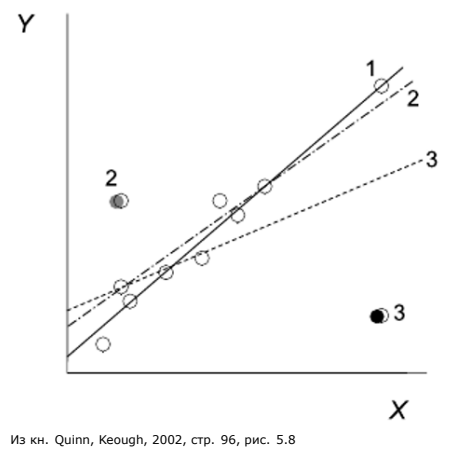

**Марина Варфоломеева Регрессионный анализ, часть 2 14 / 47**

## **Как оценить влиятельность наблюдений?**

**Расстояние Кука (Cook's d, Cook, 1977)**

- Учитывает одновременно величину остатка и близость к краям области определения (leverage)
- Условное пороговое значение: выброс, если  $d \geq 4/(n-p)$ , где  $n$  объем выборки,  $p$  - число параметров модели. Иногда используют более мягкий порог  $d\geq 1$

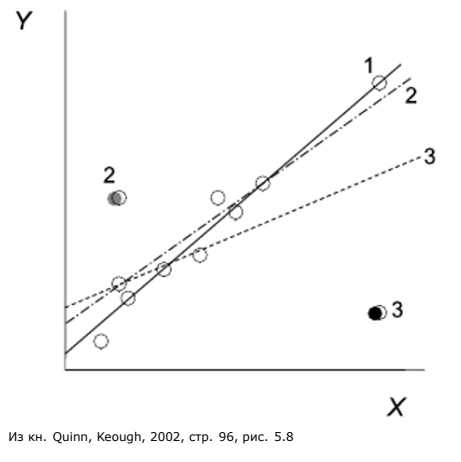

Дж. Фокс советует не обращать внимания на пороговые значения (Fox, 1991)

# **Что делать с влиятельными точками и с выбросами?**

- Проверить, не ошибка ли это. Если нет, не удалять обсуждать!
- Проверить, что будет, если их исключить из модели

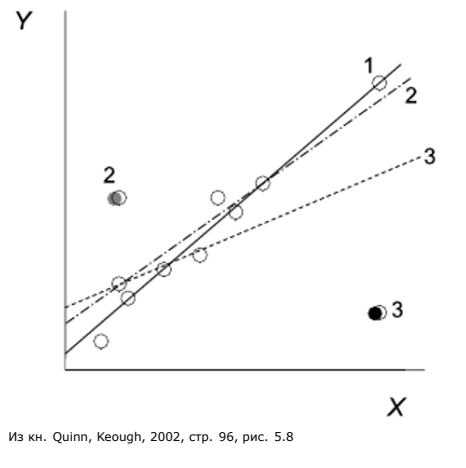

## **Коллинеарность предикторов**

#### **Коллинеарность**

Коллинеарные предикторы коррелируют друг с другом, т.е. не являются взаимно независимыми

#### Последствия

- Модель неустойчива к изменению данных
- При добавлении или исключении наблюдений может меняться оценка и знак коэффициентов

Что делать с коллинеарностью?

- Удалить из модели избыточные предикторы
- Получить вместо скоррелированных предикторов один новый комбинированный при помощи метода главных компонент

### **Проверка на коллинеарность**

#### **Показатель инфляции для дисперсии**

(коэффициент распространения дисперсии, Variance inflation factor, VIF)  $VIF$  оценивает степень избыточности каждого из предикторов модели:

## $VIF = 1/(1 - R'^2)$

### **Здесь в знаменателе используется** <sup>2</sup> **регрессии данного предиктора от всех других предикторов в модели**.

Хорошо, если  $VIF < 10$  (по Marquardt, 1970), но лучше  $VIF < 3$ , а иногда и  $VIF < 2$ . Если больше — есть коллинеарность.

Предикторы с  $VIF$  больше порогового значения нужно последовательно удалить из модели (по-одному, проверяя, как изменился  $VIF$  после каждого этапа удаления).

**Множественная линейная регрессия**

# **Пример: реки штата Нью-Йорк**

В 70-е годы в штате Нью Йорк обследовали 20 речных бассейнов (Haith, 1976), чтобы оценить качество воды. Как влияют особенности землепользования на среднюю концентрацию азота (мг/л) в воде? (Датасет river из пакета bstats, источник Chatterjee & Hadi, 2006)

20 рек в штате Нью Йорк

- River название реки
- Agr процент сельскохозяйственных земель
- Forest процент земли, занятой лесом
- Rsdntial процент земель, занятых поселениями
- ComIndl процент земель, занятых коммерцией и промышленностью
- Nitrogen средняя концентрация азота в воде, мг/л

#### Т.е. мы хотим подобрать модель вида:

 $Nitrogen_i = b_0 + b_1Agr_i + b_2Forest_i + b_3Rs$ dntial<sub>i</sub> + b<sub>4</sub>ComIndl<sub>i</sub> + e<sub>i</sub>

## **Читаем данные из файла одним из способов**

#### **Чтение из xlsx**

```
library(readxl)
river <- read_excel(path = "data/river.xlsx", sheet = "river-data")
```
#### **Чтение из csv**

river <- read.table("data/river.csv", header = TRUE, sep = "\t")

# **Все ли правильно открылось?**

str(river) *# Структура данных*

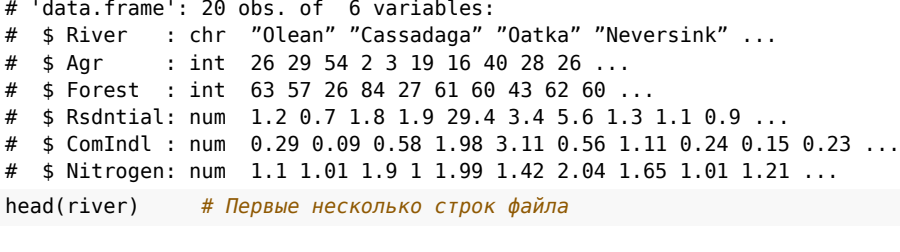

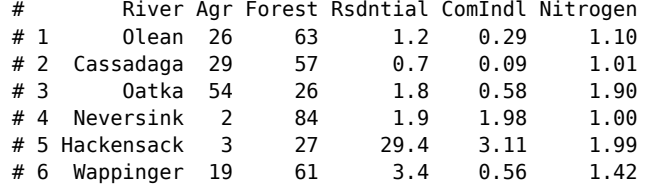

# **Знакомимся с данными**

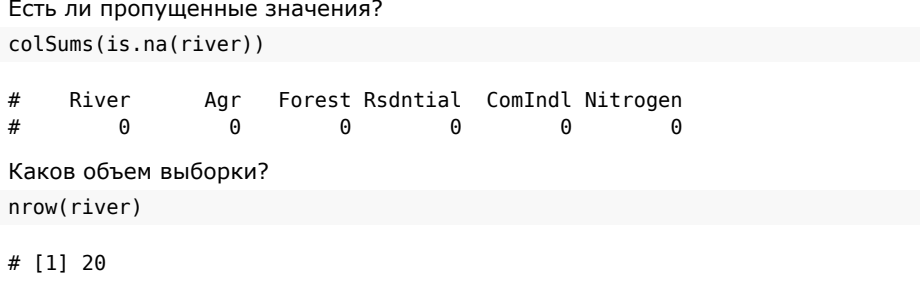

# **Парные графики для всех числовых переменных**

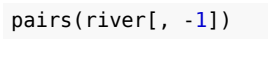

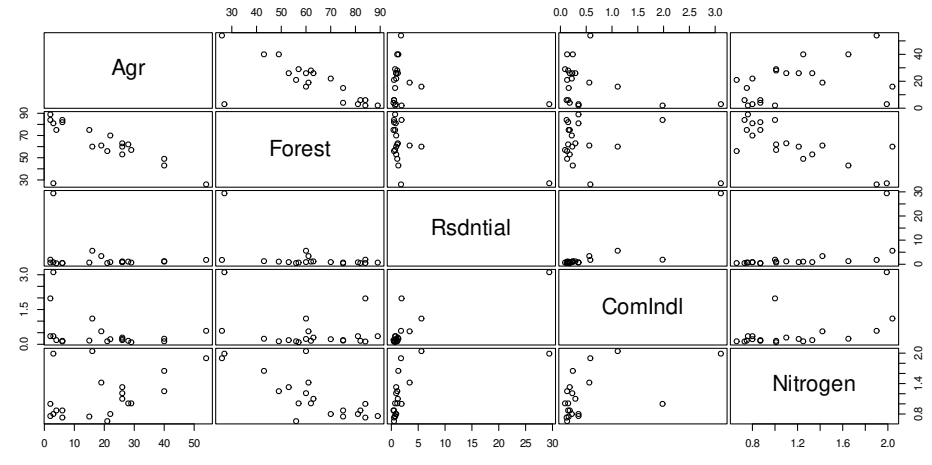

# **Парные графики для всех числовых переменных**

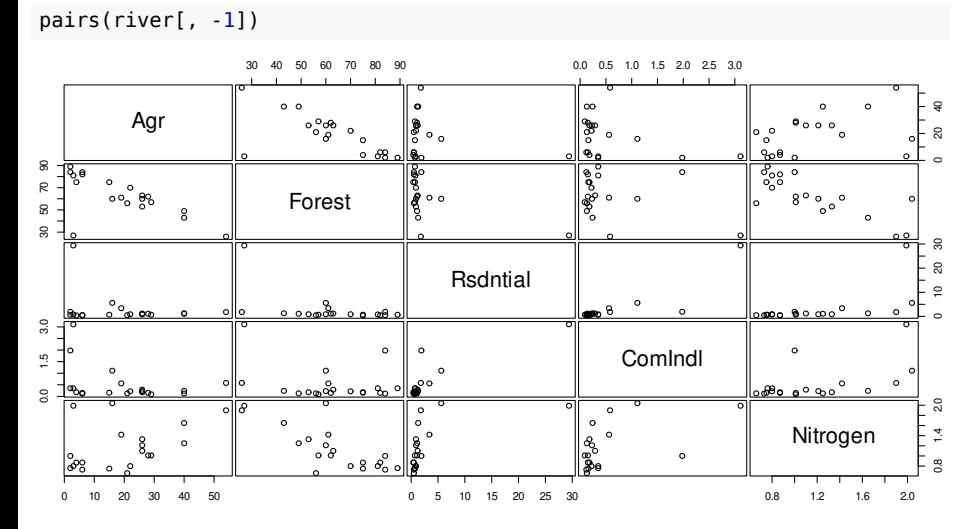

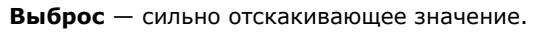

Похоже, что в этих данных есть выброс в столбце Rsdntial.

**Марина Варфоломеева Регрессионный анализ, часть 2 23 / 47**

# **Варианты действий с выбросами**

- удалить это наблюдение, т.к. рек с таким большим уровнем застройки территории больше нет в датасете.
- трансформировать Rsdntial (извлечь логарифм), чтобы "растянуть" начало шкалы и "сплющить" ее конец.

# **Варианты действий с выбросами**

- удалить это наблюдение, т.к. рек с таким большим уровнем застройки территории больше нет в датасете.
- трансформировать Rsdntial (извлечь логарифм), чтобы "растянуть" начало шкалы и "сплющить" ее конец.

Мы пока продолжим, чтобы посмотреть как будет выглядеть это значение при анализе остатков.

## **Задача**

**<sup>1</sup>** Подберите модель множественной линейной регрессии, чтобы описать, как зависит концентрация азота от особенностей землепользования.

 $\label{eq:inter} Nitrogen_i=b_0+b_1Agr_i+b_2Forest_i+b_3Rs$ 

**<sup>1</sup>** Запишите уравнение этой линейной модели с коэффициентами.

### **Решение**

river\_lm1 <- lm(Nitrogen ~ Agr + Forest + Rsdntial + ComIndl, data = river) *# summary(river\_lm1)*

#### Коэффициенты модели:

coef(river\_lm1)

# (Intercept) Agr Forest Rsdntial ComIndl # 1.722213529 0.005809126 -0.012967887 -0.007226768 0.305027765

#### Уравнение регрессии:

 $\label{eq:1} Nitrogen_i=1.722+0.006 Agr_i-0.013 Forest_i-0.007Rs  
dntial_i+0.305ComIndl_i$ 

#### **Решение**

river\_lm1 <- lm(Nitrogen ~ Agr + Forest + Rsdntial + ComIndl, data = river) *# summary(river\_lm1)*

#### Коэффициенты модели:

coef(river\_lm1)

# (Intercept) Agr Forest Rsdntial ComIndl # 1.722213529 0.005809126 -0.012967887 -0.007226768 0.305027765

#### Уравнение регрессии:

 $\label{eq:1} Nitrogen_i=1.722+0.006 Agr_i-0.013 Forest_i-0.007Rs  
dntial_i+0.305ComIndl_i$ 

Более формальная запись (и та и другая запись требует расшифровки обозначений):

 $Y_i = 1.722 + 0.006X_{1i} - 0.013X_{2i} - 0.007X_{3i} + 0.305X_{4i}$ 

#### **Решение**

river\_lm1 <- lm(Nitrogen ~ Agr + Forest + Rsdntial + ComIndl, data = river) *# summary(river\_lm1)*

#### Коэффициенты модели:

coef(river\_lm1)

# (Intercept) Agr Forest Rsdntial ComIndl # 1.722213529 0.005809126 -0.012967887 -0.007226768 0.305027765

#### Уравнение регрессии:

 $\label{eq:1} Nitrogen_i=1.722+0.006 Agr_i-0.013 Forest_i-0.007Rs  
dntial_i+0.305ComIndl_i$ 

Более формальная запись (и та и другая запись требует расшифровки обозначений):

 $Y_i = 1.722 + 0.006X_{1i} - 0.013X_{2i} - 0.007X_{3i} + 0.305X_{4i}$ 

**Важно!** Прежде чем интерпретировать результаты нужно обязательно проверить, выполняются ли условия применимости линейной регрессии.

**Проверка условий применимости линейной регрессии**

**Марина Варфоломеева Регрессионный анализ, часть 2 27 / 47**

## **Как проверить условия применимости?**

- **<sup>1</sup>** Вычисляем VIF коллинеарность предикторов (для множественной регрессии с этого всегда нужно начинать)
- **<sup>2</sup>** График расстояния Кука для разных наблюдений проверка на наличие выбросов
- **<sup>3</sup>** График остатков от предсказанных значений величина остатков, влиятельность наблюдений, отсутствие паттернов, гомогенность дисперсий.
- **<sup>4</sup>** График квантилей остатков распределение остатков

## **1. Проверка на коллинеарность предикторов**

library(car) vif(river\_lm1) *# variance inflation factors*

# Agr Forest Rsdntial ComIndl # 13.277430 16.727089 12.682219 4.144766

## **1. Проверка на коллинеарность предикторов**

library(car) vif(river\_lm1) *# variance inflation factors*

# Agr Forest Rsdntial ComIndl # 13.277430 16.727089 12.682219 4.144766

Самое большое значение vif для предиктора Forest. Удалим его из модели и пересчитаем vif.

## **1. Проверка на коллинеарность предикторов**

library(car) vif(river\_lm1) *# variance inflation factors*

# Agr Forest Rsdntial ComIndl # 13.277430 16.727089 12.682219 4.144766

Самое большое значение vif для предиктора Forest. Удалим его из модели и пересчитаем vif. river\_lm2 <- lm(Nitrogen  $\sim$  Agr + Rsdntial + ComIndl, data = river) vif(river\_lm2) *# variance inflation factors*

# Agr Rsdntial ComIndl # 1.151355 3.868585 4.137905

### **1. Проверка на коллинеарность предикторов**

library(car) vif(river\_lm1) *# variance inflation factors*

# Agr Forest Rsdntial ComIndl # 13.277430 16.727089 12.682219 4.144766

Самое большое значение vif для предиктора Forest. Удалим его из модели и пересчитаем vif. river\_lm2 <- lm(Nitrogen  $\sim$  Agr + Rsdntial + ComIndl, data = river) vif(river\_lm2) *# variance inflation factors*

# Agr Rsdntial ComIndl # 1.151355 3.868585 4.137905

Самое большое значение vif для предиктора ComIndl. Аналогично.

## **1. Проверка на коллинеарность предикторов, продолжение**

Удаляем ComIndl

river\_lm3 <-  $lm(Nitrogen ~ Agr ~kSdntial, data = river)$ vif(river\_lm3) *# variance inflation factors*

# Agr Rsdntial # 1.062021 1.062021

## **1. Проверка на коллинеарность предикторов, продолжение**

Удаляем ComIndl

river\_lm3 <- lm(Nitrogen ~ Agr + Rsdntial, data = river) vif(river\_lm3) *# variance inflation factors*

# Agr Rsdntial # 1.062021 1.062021

Все в порядке. Судя по значениям vif после пошагового удаления всех коллинеарных предикторов оставшиеся предикторы независимы.

Теперь наша модель river\_lm3 выглядит так:

 $\label{eq:inter} Nitrogen_i = b_0 + b_1 Agr_i + b_3Rs\,dntial_i + e_i$ 

## **Для анализа остатков создадим диангостический датафрейм**

library(ggplot2) *# там есть функция fortify()* river\_diag3 <- fortify(river\_lm3) *# вот, что записано в диагностическом датафрейме* head(river\_diag3, 2)

# Nitrogen Agr Rsdntial .hat .sigma .cooksd .fitted # 1 1.10 26 1.2 0.06148896 0.2891313 0.002728688 1.196408 0.7 0.07373962 0.2848682 0.016423620 1.223162 # .resid .stdresid # 1 -0.09640751 -0.3534750 # 2 -0.21316218 -0.7867036

## **Для анализа остатков создадим диангостический датафрейм**

library(ggplot2) *# там есть функция fortify()* river\_diag3 <- fortify(river\_lm3) *# вот, что записано в диагностическом датафрейме* head(river\_diag3, 2) # Nitrogen Agr Rsdntial .hat .sigma .cooksd .fitted # 1 1.10 26 1.2 0.06148896 0.2891313 0.002728688 1.196408 0.7 0.07373962 0.2848682 0.016423620 1.223162 # .resid .stdresid # 1 -0.09640751 -0.3534750 # 2 -0.21316218 -0.7867036 .cooksd - расстояние Кука

- .fitted предсказанные значения
- .resid остатки
- .stdresid стандартизованные остатки

# **2. Проверка на наличие влиятельных наблюдений**

График расстояния Кука для всех наблюдений

ggplot(data = river\_diag3, aes(x = 1:nrow(river\_diag3), y = .cooksd)) + geom\_bar(stat = "identity")  $0 30 -$ 60 .cooksd 90 0 5 10 15 20

1:nrow(river\_diag3)

## **2. Проверка на наличие влиятельных наблюдений**

График расстояния Кука для всех наблюдений

ggplot( $data = river\_diag3$ ,  $aes(x = 1:nrow(river\_diag3)$ ,  $y = .cooksd)$ ) +  $geom_bar(stat = "identity")$  $\mathbf 0$  -30 60 .cooksd 90 0 5 10 15 20 1:nrow(river\_diag3)

Вот оно, то самое отскакивающее значение Rsdntial больше 25% застройки. Сейчас оно слишком сильно влияет на ход регрессии. Давайте попробуем его удалить и переподобрать модель.

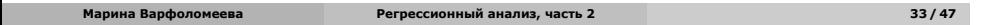

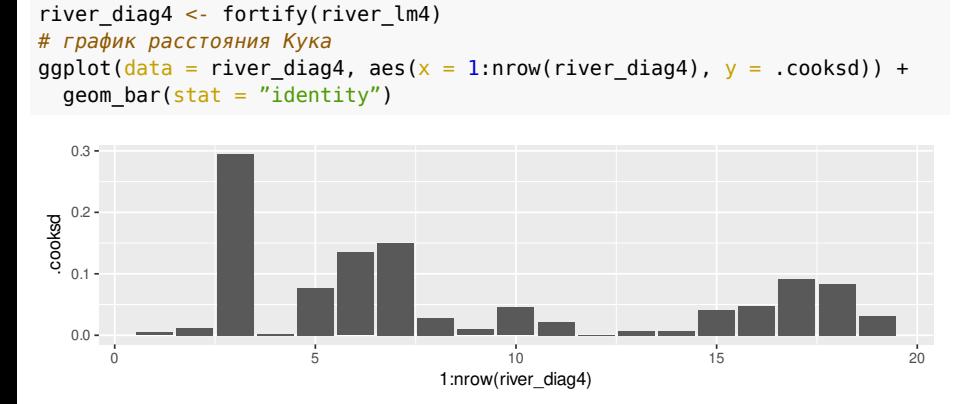

## **Новая модель, на очищенных данных**

river\_lm4 <- lm(Nitrogen ~ Agr + Rsdntial, data = river\_subset)

**Проверка условий применимости линейной регрессии**

river\_subset <- river[river\$Rsdntial < 25, ]

*# данные без выброса*

*# диагностический датафрейм*

*# новая модель*

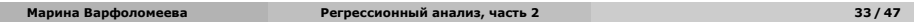

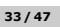

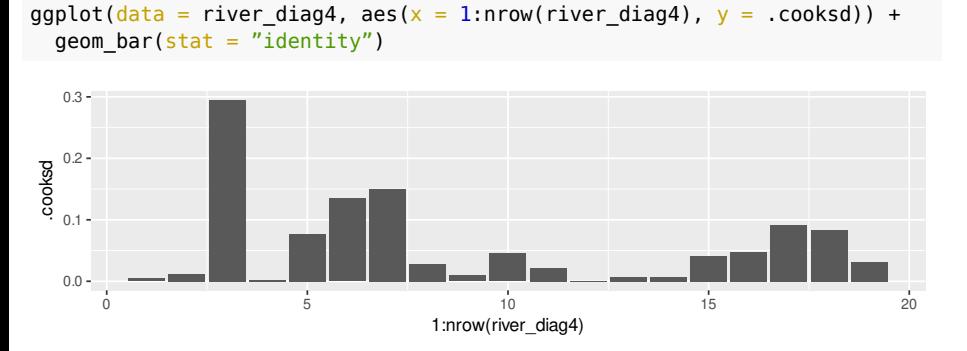

## **Новая модель, на очищенных данных**

river\_lm4 <- lm(Nitrogen ~ Agr + Rsdntial, data = river\_subset)

**Проверка условий применимости линейной регрессии**

river\_subset <- river[river\$Rsdntial < 25, ]

*# данные без выброса*

*# диагностический датафрейм* river\_diag4 <- fortify(river\_lm4)

*# график расстояния Кука*

*# новая модель*

# **Задача**

Постройте график зависимости стандартизованных остатков от предсказанных значений

Используйте данные из river\_diag4

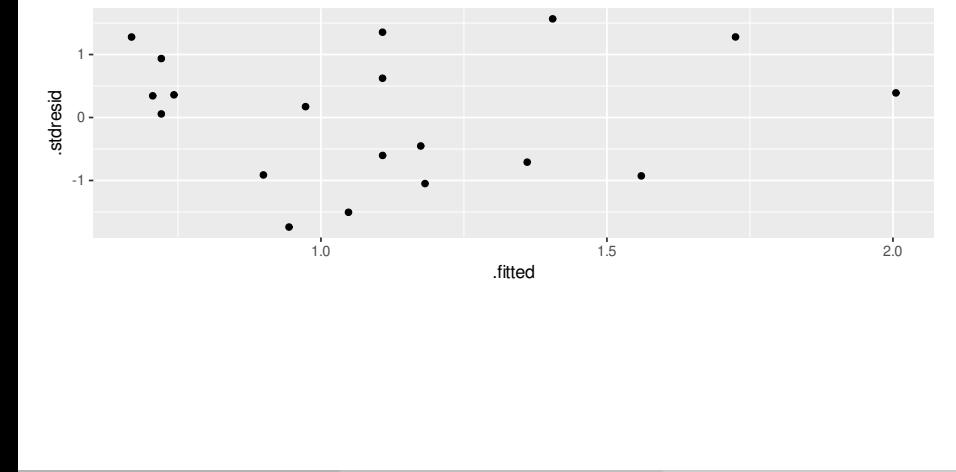

## **3. График зависимости стандартизованных остатков от предсказанных значений**

```
gg_resid <- ggplot(data = river_diag4, aes(x = .fitted, y = .stdresid)) +
  geom_point()
gg_resid
```
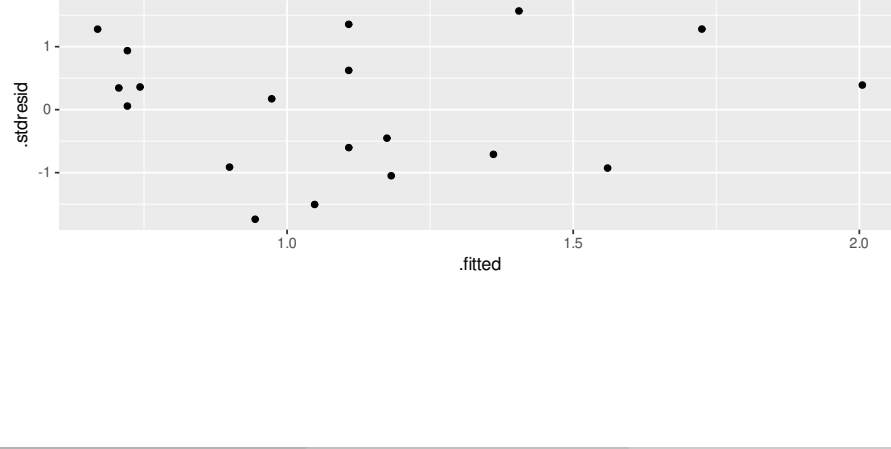

## **3. График зависимости стандартизованных остатков от предсказанных значений**

gg\_resid <- ggplot(data = river\_diag4, aes( $x = .$  fitted,  $y = .$ stdresid)) + geom\_point() gg\_resid

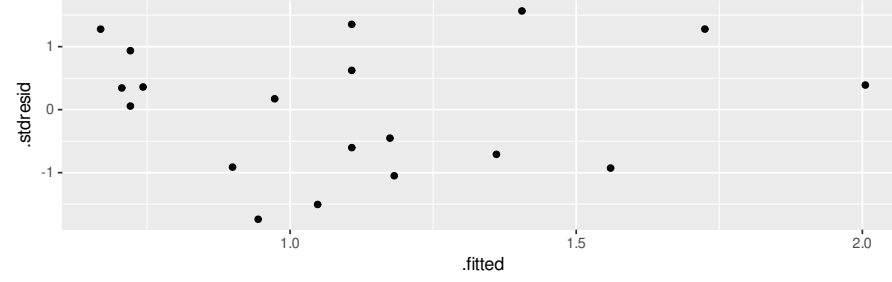

<sub>tted</sub><br>ков в пределах двух ст<br>ло наблюдений (с болы<br><sub>4</sub>ии азота) - с этим ниче Большая часть стандартизованных остатков в пределах двух стандартных отклонений. В правой части графика мало наблюдений (с большими предсказанными значениями концентрации азота) - с этим ничего не поделаешь… Тренда среди остатков нет.

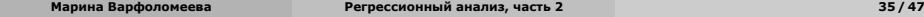

## **4. Квантильный график стандартизованных остатков**

Используется, чтобы оценить форму распределения. По оси Х — квантили теоретического распределения, по оси Y — квантили остатков модели.

Если точки лежат на одной прямой — все в порядке.

library(car) qqPlot(river\_lm4, id = FALSE) *# из пакета car*

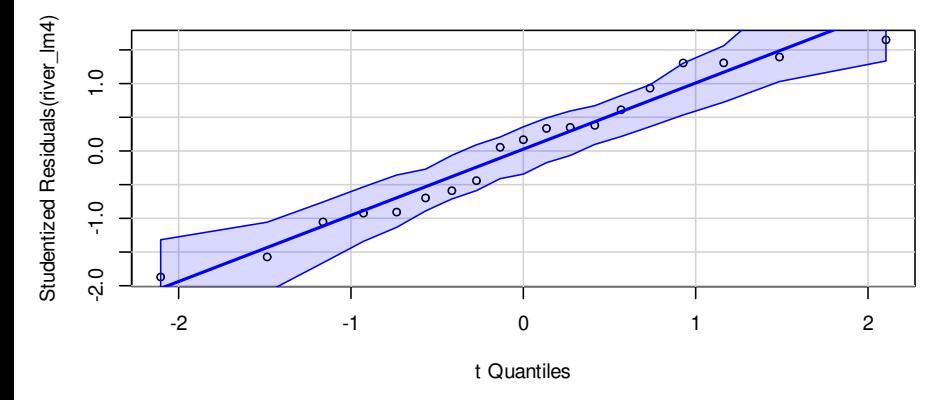

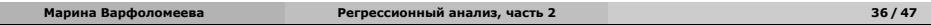

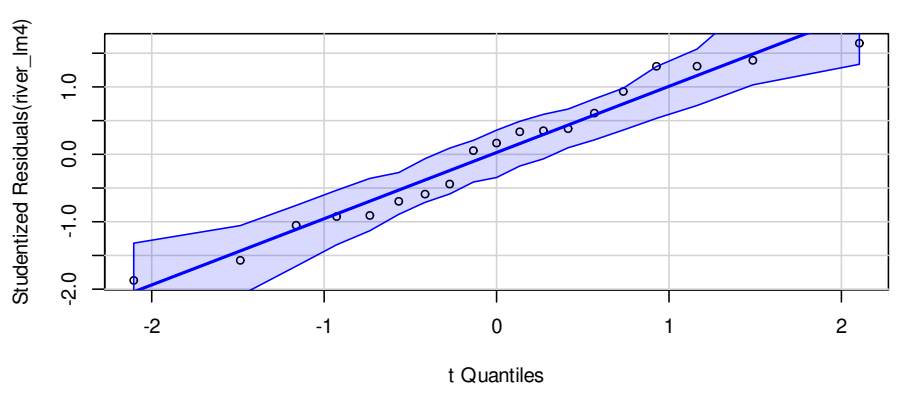

Какие выводы можно сделать по квантильному графику?

# **Интерпретируем квантильный график**

**Проверка условий применимости линейной регрессии**

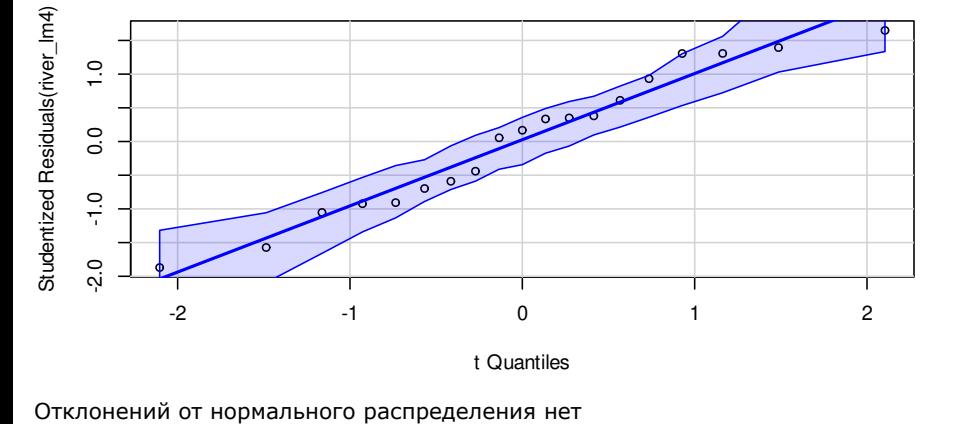

Какие выводы можно сделать по квантильному графику?

# **Интерпретируем квантильный график**

**Проверка условий применимости линейной регрессии**

### **Внимание!**

Только если все условия выполняются, можно приступить к интерпретации результатов тестов значимости коэффициентов регрессии.

# **Интерпретация коэффициентов регрессии**

coef(river\_lm4)

# (Intercept) Agr Rsdntial # 0.52032778 0.01488396 0.22262844

## **Интерпретация коэффициентов регрессии**

#### coef(river\_lm4)

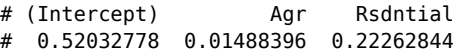

#### **Обычные коэффициенты**

- Величина обычных коэффициентов зависит от единиц измерения
- $\circ$   $b_0$  Отрезок (Intercept), отсекаемый регрессионной прямой на оси  $y$ . Значение зависимой переменной  $Y$ , если предикторы равны нулю.
- $\bullet$  Коэффициенты при предикторах показывают, на сколько изменяется  $Y$ , когда данный предиктор меняется на единицу, при условии, что остальные предикторы не меняют своих значений.

## **Если предикторы измерены в разных единицах**

Обычные коэффициенты отражают силу влияния предикторов, но не учитывают масштаб их варьирования.

Если стандартизовать переменные (  $x_{std} = \frac{x_i - \bar{x}}{SD_x}$ ), то масштабы их изменений выровняются: они будут измеряться в одних и тех же единицах — в стандартных отклонениях.

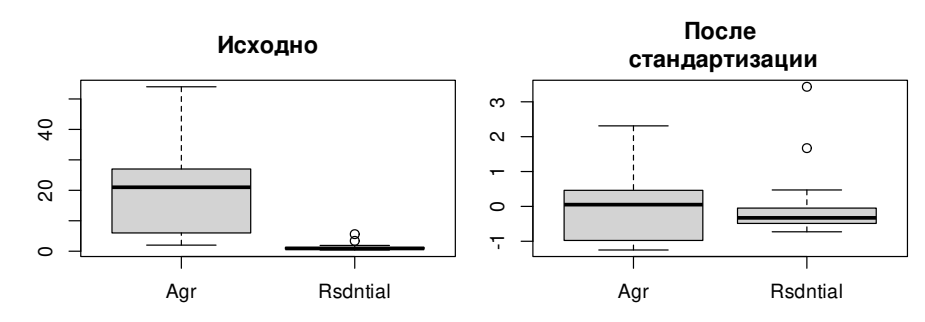

### **Если предикторы измерены в разных единицах**

Обычные коэффициенты отражают силу влияния предикторов, но не учитывают масштаб их варьирования.

Если стандартизовать переменные (  $x_{std} = \frac{x_i - \bar{x}}{SD_x}$ ), то масштабы их изменений выровняются: они будут измеряться в одних и тех же единицах — в стандартных отклонениях.

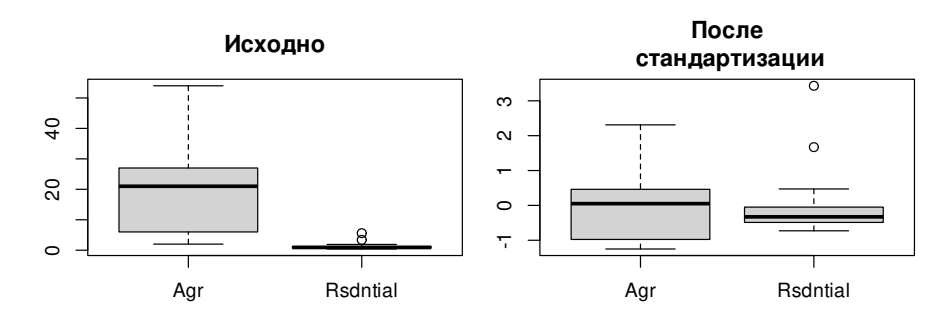

Если подобрать по линейную регрессию по стандартизованным значениям предикторов, то можно будет сравнивать силу их влияния с учетом масштаба их варьирования.

**Марина Варфоломеева Регрессионный анализ, часть 2 40 / 47**

## **Для сравнения влияния разных предикторов стандартизованные коэффициенты**

scaled\_river\_lm4 <- lm(Nitrogen ~ scale(Agr) + scale(Rsdntial), data = river\_subset)<br>coef(scaled\_river\_lm4)

# (Intercept) scale(Agr) scale(Rsdntial) # 1.1136842 0.2173852 0.2783493

## **Для сравнения влияния разных предикторов стандартизованные коэффициенты**

scaled\_river\_lm4 <- lm(Nitrogen ~ scale(Agr) + scale(Rsdntial), data = river\_subset)<br>coef(scaled\_river\_lm4)

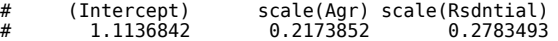

#### **Стандартизованные коэффициенты**

- Стандартизованные коэффициенты измерены в стандартных отклонениях. Их можно сравнивать друг с другом, поскольку они дают относительную оценку
- влияния фактора.<br> $b_0 \equiv 0$ трезок (Intercept), отсекаемый регрессионной прямой на оси  $y.$  Значение зависимой переменной  $Y$ , если предикторы равны нулю. Для<br>стандартизованных величин среднее значение равно нулю, поэтому  $b_{0}\rightharpoonup$  это
- значение зависимой переменной при средних значениях всех предикторов.<br>Коэффициенты при предикторах показывают, на сколько изменяется Y, когда<br>предиктор меняется на одно стандартное отклонение, при условии, что<br>остальные п влияния фактора.

### **Задача**

Определите по значениям стандартизованных коэффициентов, какие предикторы сильнее всего влияют на концентрацию азота в воде? summary(scaled\_river\_lm4)

```
#
 # Call:
# lm(formula = Nitrogen ~ scale(Agr) + scale(Rsdntial), data = river_subset)
 #
# Residuals:
 # Min 1Q Median 3Q Max
# -0.28420 -0.12532 0.02691 0.12569 0.24490
#
# Coefficients:
 # Estimate Std. Error t value Pr(>|t|)
# (Intercept) 1.11368 0.03901 28.549 3.74e-15 ***
# scale(Agr) 0.21739 0.04022 5.404 5.85e-05 ***
# scale(Rsdntial) 0.27835 0.04022 6.920 3.45e-06 ***
 # ---
# Signif. codes: 0 '***' 0.001 '**' 0.01 '*' 0.05 '.' 0.1 ' ' 1
 #
# Residual standard error: 0.17 on 16 degrees of freedom
# Multiple R-squared: 0.8401, Adjusted R-squared: 0.8201
# F-statistic: 42.03 on 2 and 16 DF, p-value: 0.0000004274
```
### **Задача**

Определите по значениям стандартизованных коэффициентов, какие предикторы сильнее всего влияют на концентрацию азота в воде? summary(scaled\_river\_lm4)

```
#
 # Call:
# lm(formula = Nitrogen ~ scale(Agr) + scale(Rsdntial), data = river_subset)
 #
# Residuals:
 # Min 1Q Median 3Q Max
# -0.28420 -0.12532 0.02691 0.12569 0.24490
#
# Coefficients:
 # Estimate Std. Error t value Pr(>|t|)
# (Intercept) 1.11368 0.03901 28.549 3.74e-15 ***
# scale(Agr) 0.21739 0.04022 5.404 5.85e-05 ***
# scale(Rsdntial) 0.27835 0.04022 6.920 3.45e-06 ***
 # ---
# Signif. codes: 0 '***' 0.001 '**' 0.01 '*' 0.05 '.' 0.1 ' ' 1
 #
# Residual standard error: 0.17 on 16 degrees of freedom
# Multiple R-squared: 0.8401, Adjusted R-squared: 0.8201
# F-statistic: 42.03 on 2 and 16 DF, p-value: 0.0000004274
```
Влияние обоих предикторов сопоставимо по силе, но сильнее всего все же влияет процент застройки Rsdntial.

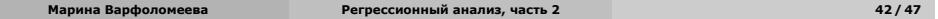

# **Оценка качества подгонки модели**

summary(river\_lm4)\$adj.r.squared

# [1] 0.8201093

**Обычный** <sup>2</sup> **— доля объясненной изменчивости**

$$
R^2 = \frac{SS_r}{SS_t} = 1 - \frac{SS_e}{SS_t}
$$

Не используйте обычный  $R^2$  для множественной регрессии!

## **Оценка качества подгонки модели**

summary(river\_lm4)\$adj.r.squared

# [1] 0.8201093

Обычный  $R^2$  — доля объясненной изменчивости

$$
R^2 = \frac{SS_r}{SS_t} = 1 - \frac{SS_e}{SS_t}
$$

Не используйте обычный  $R^2$  для множественной регрессии!

 $R^2_{adj}$  — скорректированный  $R^2$ 

$$
R_{adj}^2 = 1 - (1 - R^2) \frac{n-1}{n-p}
$$

где  $n - p = df_e$ ,  $n - 1 = df_t$ 

 $R^2_{adj}$  учитывает число переменных в модели, вводится штраф за каждый новый параметр.

Используйте  $R_{adj}^2$  для сравнения моделей с разным числом параметров.

#### **Описание результатов**

Для описания зависимости концентрации азота в речной воде от особенностей землепользования была подобрана линейная модель:

 $Nitrogen_i = 0.52 + 0.01 Agr_i + 0.22Rs$ d $ntial_i$ , где  $Agr$  — процент сельскохозяйственных земель,  $\overline{R}\text{s} \text{d} n \text{t}$ іа $l -$  процент земель, занятых поселениями. Эта модель объяснила 82% общей изменчивости концентрации азота в речной воде. С увеличением процента застройки и процента сельскохозяйственных земель в бассейнах рек концентрация азота статистически значимо увеличивалась (Табл. 1).

**Table 1:** Коэффициенты линейной регрессии, описывающей зависимость средней концентрации азота в воде (мг/л) от характеристик землепользования: Agr процент сельскохозяйственных земель, Rsdntial — процент земель, занятых поселениями. t — значение t-критерия, P — уровень значимости.

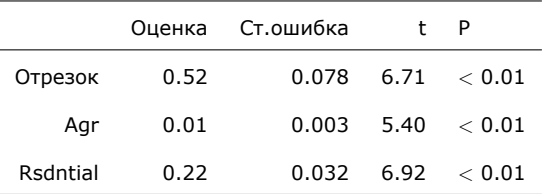

## **Что еще можно сделать?**

Можно было бы нарисовать график предсказаний модели. Например, это мог бы быть график зависимости предсказанной концентрации азота от площади застройки, если процент сельскохозяйственных земель зафиксирован на среднем уровне. Однако в этом курсе мы не будем разбирать, как можно построить такой график.

## **Take-home messages**

- Для сравнения влияния разных предикторов можно использовать бета-коэффициенты
- Условия применимости линейной регрессии должны выполняться, чтобы можно было тестировать гипотезы
	- **<sup>1</sup>** Независимость
	- **<sup>2</sup>** Линейность
	- **<sup>3</sup>** Нормальное распределение
	- **<sup>4</sup>** Гомогенность дисперсий
	- **<sup>5</sup>** Отсутствие коллинеарности предикторов (для множественной регрессии)

### **Дополнительные ресурсы**

- Кабаков Р.И. R в действии. Анализ и визуализация данных на языке R. М.: ДМК Пресс, 2014
- Diez, D.M., Barr, C.D. and Çetinkaya-Rundel, M., 2015. OpenIntro Statistics. OpenIntro.
- Zuur, A., Ieno, E.N. and Smith, G.M., 2007. Analyzing ecological data. Springer Science & Business Media.
- Quinn G.P., Keough M.J. 2002. Experimental design and data analysis for biologists
- Logan M. 2010. Biostatistical Design and Analysis Using R. A Practical Guide